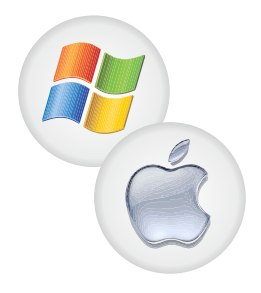

**Tastaturbelegung LWS** 

## **LWS-Demo**

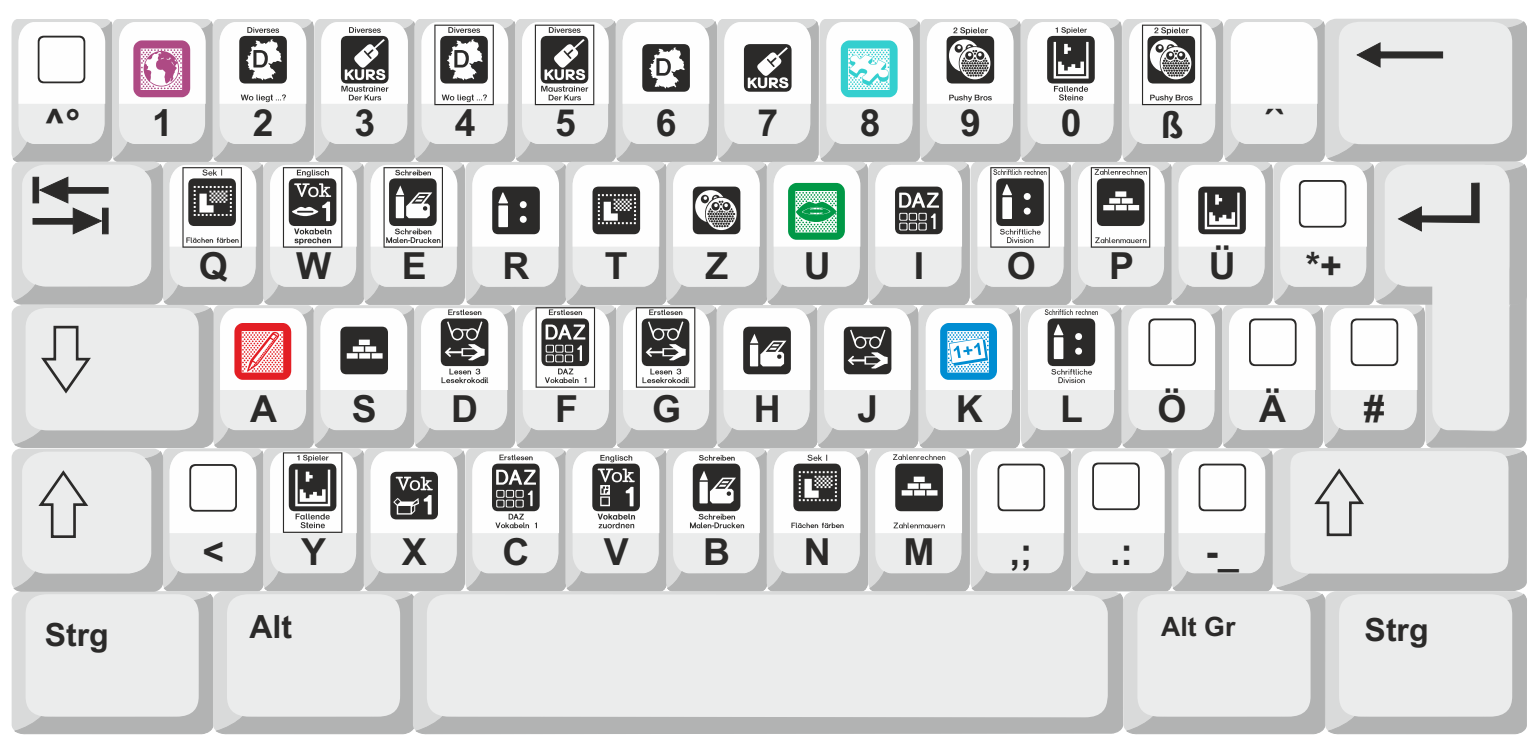

## Normalbelegung

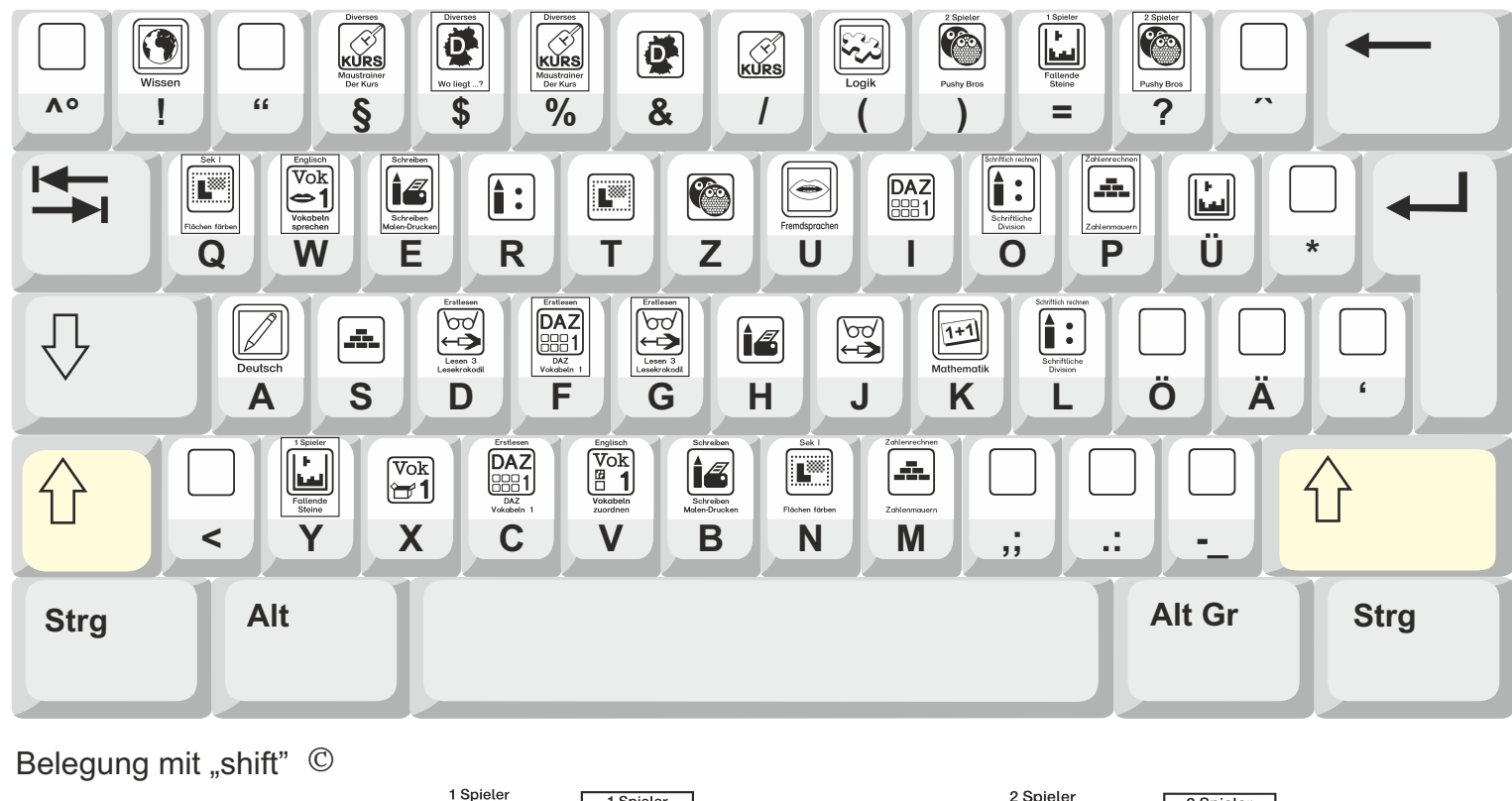

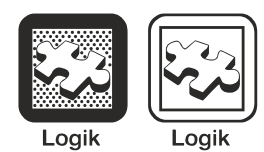

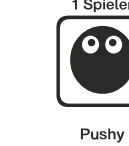

 $LWS-L-1$ 

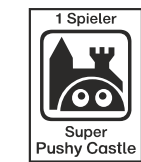

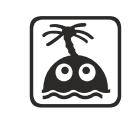

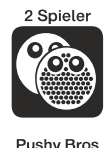

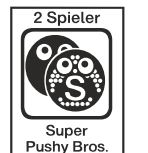

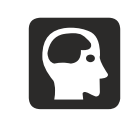

 $LWS-L-1R$ 

 $LWS-L-b-1$ 

LWS-L-b-1R LWS-L-b-2

Diese Belegung gilt für alle Varianten.

 $LWS-L-2$